## Miscellaneous News Items June 1, 2024

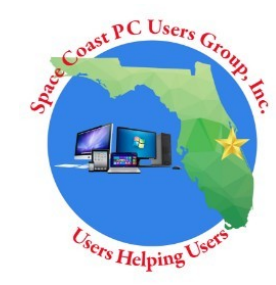

## **Topics**

- [Chrome report reveals which extension could be slowing down your browser the most](https://www.msn.com/en-us/news/technology/chrome-report-reveals-which-extension-could-be-slowing-down-your-browser-the-most/ar-BB1mKwWA?ocid=hpmsn&cvid=e414447a463a4b3084a89ea0ba7669be&ei=13)
- [What Are the Different Windows "AppData" Folders for, Anyway? | Watch \(msn.com\)](https://www.msn.com/en-us/money/other/what-are-the-different-windows-appdata-folders-for-anyway/vi-BB1lDrlo?ocid=hpmsn&cvid=3359b8e44d764dd096efd5b674a579a4&ei=30)
- [How to access the secret Roku menus \(msn.com\)](https://www.msn.com/en-us/news/technology/how-to-access-the-secret-roku-menus/ar-BB1hnb0I?ocid=hpmsn&cvid=63c36e9ec60c46ebb499e5634f6bafb7&ei=80)
- [How long does an SSD last? \(msn.com\)](https://www.msn.com/en-us/news/technology/how-long-does-an-ssd-last/ar-BB1jRKmJ?ocid=hpmsn&cvid=71e2b11d5596401399da06c859e66adc&ei=88)
- [I revived a MacBook nearly 10 years old by installing Windows \(msn.com\)](https://www.msn.com/en-us/news/technology/i-revived-a-macbook-nearly-10-years-old-by-installing-windows/ar-AA1nN1JE?ocid=hpmsn&cvid=3bd67d4c01e54e0389edb516f0681b24&ei=78)
- [10 beloved PC programs Windows 10 renders obsolete | PCWorld](https://www.pcworld.com/article/410668/10-beloved-pc-programs-windows-10-renders-obsolete.html)
- [10 Tips to Make Windows Faster \(For Free\) | Watch \(msn.com\)](https://www.msn.com/en-us/money/other/10-tips-to-make-windows-faster-for-free/vi-BB1lzsnt?ocid=hpmsn&cvid=8ec82d2097b24a58ade2f51777777efe&ei=39)
- [11 Important PC Maintenance Tips You Need To Know \(msn.com\)](https://www.msn.com/en-us/news/technology/11-important-pc-maintenance-tips-you-need-to-know/ar-AA1fpwzm?ocid=hpmsn&cvid=7c521a78c8764e3a99da736da52788e9&ei=51)
- [Ultimate Guide to Fix Almost ANY Windows Corruption \(Without Reinstalling\) | Watch](https://www.msn.com/en-us/news/technology/ultimate-guide-to-fix-almost-any-windows-corruption-without-reinstalling/vi-AA1nY0Si?ocid=hpmsn&cvid=5eeb5a72c2304165a1f407da3791712e&ei=64)
- [How to turn an old laptop into a Chromebook for free](https://www.msn.com/en-us/news/technology/how-to-turn-an-old-laptop-into-a-chromebook-for-free/ar-BB1lLtGX?ocid=hpmsn&cvid=4df789c5c77242f88d16d218c47e8d21&ei=91)
- [5 not-so-obvious ways to speed up Windows 11](https://www.msn.com/en-us/news/technology/5-not-so-obvious-ways-to-speed-up-windows-11/ar-BB1n72wG?ocid=hpmsn&cvid=10a4758b45864efba630e9ad4376bfef&ei=54)
- [5 Antivirus Software Brands to Avoid](https://www.msn.com/en-us/news/technology/5-antivirus-software-brands-to-avoid/ar-BB1jYlFO?ocid=hpmsn&cvid=b58aa3e8f82e46c694677bd77a45baff&ei=87)
- [7 Smart Ways to Reuse an Old Phone or Tablet | Watch](https://www.msn.com/en-us/news/technology/7-smart-ways-to-reuse-an-old-phone-or-tablet/vi-BB1nhbF5?ocid=hpmsn&cvid=3c853e250ffe4c3b8c9a4f9cb3deef9d&ei=57)

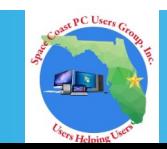